# CE-003: Estatística II - Turma K/O Avaliações Semanais (2<sup>o</sup> semestre 2016)

## Semana 2 (av-01)

- 1. Dezesseis equipes irão disputar um torneio de jogos eliminatórios. As equipes são sorteadas para ocupar os posições iniciais da chave de jogos pré-definida. As equipes perdedoras da penúltima etapa fazem um jogo para disputar a terceira colocação e as vencedoras disputam para definir a primeira e segunda colocações. Ao final são atribuídas medalhas (ouro, prata e bronze) às três primeiras colocadas.
	- (a) As regras do torneio são "justas" em relação a possibilidade de vitórias das equipes?
	- (b) Quantas possíveis configurações de equipes medalhistas podem ocorrer (sem considerar a classificação entre as três primeiras)?
	- $(c)$  E considerando a classificação?

Considerando que as equipes possuem chance igual de vitória em cada jogo.

- (d) Qual a probabilidade de uma determinada equipe vencer o torneio?
- (e) Qual a probabilidade de uma determinada equipe conseguir uma medalha?
- (f) Se um país concorre com duas equipes, qual a probabilidade de que o país tenha alguma medalhista?

Agora considerando que as equipes possuem níveis técnicos diferentes.

- $(g)$  As probabilidades calculadas nos três itens anteriores seriam diferentes?
- (h) Sugira algum procedimento para calcular tais probabilidades.

## Solução:

- (a) Sim. A partir do sorteio todos tem a mesma probabilidade  $(1/16)$  de vencer.
- (b) Quantas possíveis configurações de equipes medalhistas podem ocorrer (sem considerar a classificação entre as três primeiras)?
- $(c)$  E considerando a classificação?

Considerando que as equipes possuem chance igual de vitória em cada jogo.

(d) Cada time tem que jogar e vencer quatro partidas para vencer. Sob a probabilidade de 1/2 de vencer cada partica a probabilidade de vencer o torneio fica:

$$
P[V_1 \cap V_2 \cap V_3 \cap V_4] = P[V_1] \cdot P[V_2] \cdot P[V_3] \cdot P[V_4] = (1/2)^4 = 1/16 = 0,0625
$$

Outro argumento é o nde que, se o torneio é "justo" todos têm a mesma probabilidade de vitória e portanto como são 16 equipes a probabilidade de cada uma vencer é de  $1/16$ .

- (e)  $P[\text{medalha}] = P[\text{ouro} \cup \text{prata} \cup \text{bronzel}] \stackrel{Mut.Exc.}{=} P[\text{ourol} + P[\text{prata}] + P[\text{bronzel}] = 1/16 + 1/16 + 1/16 = 3/16 =$ 0, 1875
- (f) Sendo as equipes A e B e denotando por  $P[A]$  e  $P[B]$  suas respectivas probabilidades de medalha seria necessário calcular:

$$
P[A \cup B] = P[A] + P[B] - P[A \cap B]
$$

Note-se que os eventos não são mutuamente exclusivos nem independentes. Seriam mutuamente exclusivos se fosse uma particular medalha (ouro, prata ou bronze).

- (g) Sim, pois em cada partida a probabilidade de vitória de cada equipe não seria mais  $1/2$
- (h) Seria necessário conhecer as probabilidade de vitória de cada equipe em cada um dos possíveis confrontos. Tais probabilidades poderiam ser modeladas como função da posição das equipes em algum "ranking".

# Semana 3 (av-02)

- 1. Em um teste de segurança, dois indivíduos tentam invadir um sistema. A probabilidade do primeiro conseguir é de  $0,20$  e do segundo  $0,12$ . Faça suposição(ções) necessária(s) e responda:
	- (a) Qual a probabilidade de ambos invadirem o sistema?
	- (b) Qual a probabilidade do sistema não ser invadido?
	- (c) Qual(ais) suposição(ções) foi(ram) feita(s)?

## Solução:

Notação:

- $A$ : primeiro indivíduo invade o sistema
- $B:$  segundo indivíduo invade o sistema
- (a)  $P[A \cap B] \stackrel{ind}{=} P[A] \cdot P[B] = 0, 20 \cdot 0, 12 = 0, 024$
- (b)  $P[\overline{A} \cap \overline{B}] \stackrel{ind}{=} P[\overline{A}] \cdot P[\overline{B}] = 0, 80 \cdot 0, 88 = 0, 704$ Solução alternativa:  $1-P[A\cup B]=1-[P[A]+P[B]-P[A\cap B]] \stackrel{ind}{=} 1-(P[A]+P[B]-P[A]\cdot P[B])=1-(0,20+0,12-0,20\cdot 0,12)=$ 0, 704
- (c) Suposição de independência entre os eventos  $A$  consegue invadir e  $B$  consegue invadir.
- 2. Uma determinada doença atinge um a cada 40.000 indivíduos de uma população. Um teste para detectar a doença fornece resultados corretos em 98% dos exames.
	- (a) Se um indivíduo é selecionado ao acaso da população para fazer o teste e o resultado é positivo, qual a probabilidade de que de fato tenha a doença?
	- (b) A probabilidade seria a mesma caso um indivíduo fizesse o teste por indicação de um médico, após um exame clínico no qual o médico suspeitou da doença. Justifique sua resposta.

### Solução:

Notação e dados:

 $D:$  indivíduo possui doença  $\overline{D}:$  indivíduo não possui doença  $P$  : teste positivo  $N$  : teste negativo  $P[D] = 1/40000 \quad P[\overline{D}] = 39999/40000$  $P[P|D] = 0,98$   $P[N|D] = 0,02$  $P[N|\overline{D}] = 0,98$   $P[P|\overline{D}] = 0,02$ 

- (a)  $P[D|P] = \frac{P[P|D]P[D]}{P[P|D]P[D] + P[P|\overline{D}]P[\overline{D}]} = \frac{0.98 \cdot (1/40000)}{0.98 \cdot (1/40000) + 0.02 \cdot (39999/40000)} = 0.001224$
- (b) Não pois nesta subpopulação de indivíduos indivíduos com sintomas clínicos a probabilidade de doença não é mais 1/40000.

Por exemplo, supondo que registros mostrem que 40% dos indivíduos com sintomas clínicos de fato possuem a doença (e então  $P[D] = 0, 4$ ), a probabilidade um índivíduo testado positivo ter a doença seria:  $P[D|P] = \frac{P[P|D]P[D]}{P[P|D]P[D] + P[P|\overline{D}]P[\overline{D}]} = \frac{0,98 \cdot 0,4}{0,98 \cdot 0,4 + 0,02 \cdot 0,6} = 0.9703$ 

# Semana 4 (av-03)

1. Uma variável aleatória tem função de densidade de probabilidade dada por:

$$
f(x) = \begin{cases} Kx & \text{para } 0 < x < 5\\ 0 & \text{ caso contrário} \end{cases}
$$

- (a) Obtenha o valor de K.
- (b) Obtenha  $P[X < 2]$ .
- (c) Obtenha  $P[1, 5 < X < 3]$ .
- (d) Obtenha  $P[X \geq 2, 5]$ .
- (e) Obtenha o valor médio de  $X$ .
- (f) Obtenha a expressão de  $P[X < x]$  para um valor qualquer de x.

### Solução:

$$
\int_0^5 f(x)dx = 1
$$

$$
\int_0^5 Kx dx = 1
$$

$$
K \left. \frac{x^2}{2} \right|_0^5 = 1
$$

$$
K \frac{5^2 - 0^2}{2} = 1
$$

$$
K = \frac{2}{25} = 0.08
$$

- (b)  $P[X < 2] = \int_0^2 0.08x \, dx = 0.08 \frac{2^2 0^2}{2} = 0.16.$ (c)  $P[1, 5 < X \le 3] = \int_{1,5}^{3} 0,08x \, dx = 0,08 \frac{3^2 - (1,5)^2}{2} = 0,27.$
- (d)  $P[X \ge 2, 5] = \int_{2,5}^{5} 0.08x \, dx = 0.08 \frac{5^2 (2,5)^2}{2} = 0.75.$ (e)  $E[X] = \int_0^5 x \cdot (0, 08x) dx = 0, 08 \frac{5^3 - 0^3}{3} = 3, 33.$
- (f)  $F(x) = P[X < x] = \int_0^x 0,08x \, dx = 0,08 \frac{x^2 0^2}{2} = 0,04x^2$ .

**Observação:** as probabilidades anteriores poderiam ter sido calculadas à partir da expressão de  $F(x)$ :

- (b)  $P[X < 2] = F(2) = 0,042^2 = 0,16.$
- (c)  $P[1, 5 < X \le 3] = F(3) F(1, 5) = 0,043^2 0,041,5^2 = 0,36 0,09 = 0,27.$
- (d)  $P[X \ge 2, 5] = 1 F(2, 5) = 1 0,042,5^2 = 1 0,25 = 0,75.$

Gráficos das funções e solução computacional (utilizando a linguagem R):

```
> fx \leftarrow function(x) ifelse(x > 0 & x < 5, 0.08 * x, 0)> Fx <- function(x) {y <- ifelse(x > 0 & x < 5, 0.04 * x^2, 0); y[x>5] <- 1; return(y)}
> curve(fx, from=-1, to=6, xlab="x", ylab="f(x)")> curve(Fx, from=-1, to=6, xlab="x", ylab="F(x)")
```
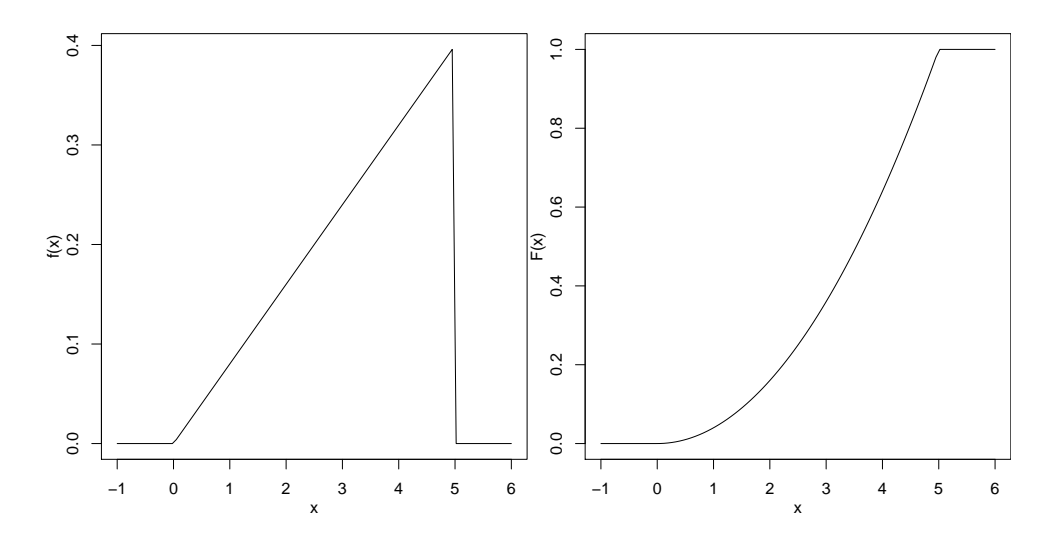

Figura 1: Funções de densidade de probabilidade  $f(x)$  (esquerda) e de probabilidade acumulada  $F(x)$  (direita)

Cálculos das probabilidade por integração de  $f(x)$  e por  $F(x)$ 

 $>$  #(b) > integrate(fx, 0, 2)\$value [1] 0.16  $> F<sub>X</sub>(2)$ [1] 0.16  $>$  #(c) > integrate(fx, 1.5, 3)\$value [1] 0.27  $> F<sub>X</sub>(3) - F<sub>X</sub>(1.5)$ 

```
[1] 0.27
> #(d)
> integrate(fx, 2.5, 5)$value
[1] 0.75
> 1-Fx(2.5)[1] 0.75
```
2. Registros mostram que em um determinado site de vendas são efetuadas, em média, 3,2 transações por dia. Além disto verificou-se que a distribuição de Poisson, com função de probabilidade dada por:

$$
P[X = x] = \frac{e^{-\lambda}\lambda^x}{x!}
$$

 $\acute{e}$  adequada para descrever o número de vendas diárias.

- (a) Sabe-se que para distribuição de Poisson  $E[X] = \lambda$ . Desta forma, qual a probabilidade de que em um dia o número de transações fique abaixo da média?
- (b) Qual a probabilidade de que não haja transações em um determinado dia?
- (c) Qual a probabilidade de que haja pelo menos duas transa¸c˜oes em um determinado dia?
- (d) Qual a probabilidade de que se passem dois dias consecutivos sem transações?
- (e) Qual a probabilidade que se tenha três dias consecutivos com número de transações abaixo da média antes que se tenha um dia com número maior que a média?

#### Solução:

Notação:

 $X$ : número de transações diárias no site

$$
X \sim P(\lambda = 3, 2)
$$

$$
P[X = x] = \frac{e^{-\lambda} \lambda^x}{x!}
$$

- (a)  $P[X \le 3] = P[X = 0] + P[X = 1] + P[X = 2] + P[X = 3] = \sum_{i=1}^{n} \frac{e^{-3i/3}3 \cdot 2^{i}}{i!} = 0.6025$
- (b)  $P[X = 0] = \frac{e^{-3,2}3,2^0}{0!} = e^{-3,2} = 0.04076$
- (c)  $P[X \ge 2] = 1 P[X < 2] = 1 (P[X = 0] + P[X = 1]) = 1 e^{-3.2}(1 + 3.2) = 0.8288$
- (d)  $P[X_1 = 0 \cap X_2 = 0] \stackrel{ind}{=} P[X_1 = 0] \cdot P[X_2 = 0] = e^{-3.2} \cdot e^{-3.2} = 0.001662$ Solução alternativa:

 $Y_1$ : número de transações em dois dias no site  $Y_1 \sim P(\lambda = 2 \cdot 3, 2 = 6, 4)$  $P[Y_1 = 0] = \frac{e^{-6.4}6, 4^0}{0!}$  $\frac{0!}{0!} = 0.001662$ 

(e)  $P[\cdot] = P[X \le 3]^3 \cdot P[X > 3] = 0.08694$ Solução alternativa:

> $Y_2$ : número de dias com transação abaixo da média até o primeiro dia com transações acima da média  $Y_2 \sim G(p = P[X > 3] = 0.3975)$

$$
P[Y_2 = y] = (1 - p)^{x} \cdot p = (0.6025)^{3} \cdot 0.3975 = 0.08694
$$

Soluções computacionais com o programa R:

```
> (pa \leftarrow ppois(3, lambda=3.2))
[1] 0.6025
> (pb <- dpois(0, lambda=3.2))
[1] 0.04076
> (pc <- ppois(1, lambda = 3.2, lower=F))
[1] 0.8288
> (pd <- dpois(0, lambda=6.4))
[1] 0.001662
```
> (pe <- dgeom(3, prob=1-pa)) [1] 0.08694

# Semana 5 (av-04)

- 1. Um indivíduo vai participar de uma competição que consiste em responder questões que são lhe são apresentadas sequencialmente. Com o nível de conhecimento que possui, a chance de acertar uma questão escolhida ao acaso é de 75%. Neste contexto, para cada diferente situação apresentada a seguir, defina a variável aleatória, sua distribuição de probabilidades e calcule a probabilidade solicitada. Se preciso, faça suposições necessárias e adequadas em cada caso.
	- (a) Se for responder até errar uma pergunta, qual a probabilidade de conseguir acertar quatro ou mais questões?
	- (b) Se for responder cinco perguntas, qual a probabilidade de acertar quatro ou mais?
	- (c) Se for responder até acertar a terceira pergunta, qual a probabilidade de errar apenas uma?
	- (d) Se o candidato selecionar aleatoriamente seis quest˜oes de um banco de 40 quest˜oes das quais o candidato sabe a resposta de 30 delas (75%), qual a probabilidade de acertar ao menos cinco delas.

Ainda neste contexto considere que o candidato responde, em média, 1,8 questões por minuto.

- (e) Qual a probabilidade de conseguir responder ao menos três questões em três minutos?
- (f) Qual a probabilidade de que o tempo para resposta de uma quest˜ao seja superior a 40 segundos?

### Solução:

(a)

 $X$ : Número de acertos até o primeiro erro  $X \sim G(0, 25)$ 

$$
P[X \ge 4] = 1 - P[X \le 3] = 1 - \sum_{i=0}^{3} (1 - 0, 25)^{i} (0, 25) = 0.316
$$

(b)

 $X:$  Número de acertos em cinco perguntas  $X \sim B(n = 5, p = 0, 75)$ 

$$
P[X \ge 4] = P[X = 4] + P[X = 5] = \sum_{i=4}^{5} {5 \choose i} 0, 75^{i} (1 - 0, 75)^{5-i} = 0.633
$$

(c)

$$
X : \text{Número de erros até o terceiro acerto} \\
X \sim \text{BN(r = 3, p = 0, 75)} \\
P[X = 1] = \binom{3 + 1 - 1}{3 - 1} 0,75^3 (1 - 0,75)^1 = 0.316
$$

(d)

 $X$ : Número de acertos nas seis questões selecionadas  $X \sim HG(30, 10, 6)$ 

$$
P[X \ge 5] = P[X = 5] + P[X = 6] = \sum_{i=5}^{6} \frac{\binom{30}{i}\binom{10}{6-i}}{\binom{40}{6}} = 0.526
$$

(e)

 $X:$  Número de questões respondidas em 3 minutos  $X \sim P(3 \cdot 1, 8 = 5, 4)$ 

$$
P[X \ge 3] = 1 - P[X \le 2] = 1 - \sum_{i=0}^{2} \frac{e^{-5,4}5, 4^{i}}{i!} = 0.905
$$

(f)

 $X:$  tempo (em min.) para responder uma questão

$$
X \sim \text{Exp}(\lambda = 1, 8)
$$

$$
P[X \ge 40/60] = \int_{40/60}^{\infty} 1, 8e^{-1,8x} dx = 0.301
$$

 $\mathbf{E}$   $\mathbf{A}$  = 1, 8)

Soluções computacionais com o programa R:

```
> (pa <- pgeom(3,p=0.25, lower=F))
[1] 0.3164
> (pb \le pbinom(3, size=5, prob=0.75, lower=F))
[1] 0.6328
> (pc \le dnbinom(1, size=3, prob=0.75))
[1] 0.3164
> (pd <- phyper(4, m=30, n=10, k=6, lower=F))
[1] 0.526
> (pe <- ppois(2, lam=5.4, lower=F))
[1] 0.9052
> (pf \leq pexp(40/60, rate=1.8, lower=F))
[1] 0.3012
```
- 2. Assume-se que o tempo entre acessos a um blog tem uma distribuição exponencial com média de 1,5 segundos.
	- (a) Qual a probabilidade de haver duas conexões com intervalo inferior a 1,5 segundos?
	- (b) Qual a probabilidade de se passarem 5 segundos sem conexão alguma?
	- (c) Tendo havido uma conex˜ao, qual a probabilidade da pr´oxima conex˜ao ocorrer entre 0,5 e 2,5 segundos?
	- (d) Se já se passou 1 segundo sem conexão, qual a probabilidade de se passar mais 0,5 segundos adicionais sem conexão?
	- (e) Qual a probabilidade do intervalo entre conexões não superar 3,5 segundos se já se passaram 2 segundos sem conexão?

## Solução:

 $X:$  intervalo de tempo entre conexões (segundos)

$$
X \sim \text{Exp}(\lambda = 1/1, 5 = 2/3)
$$
  

$$
f(x) = \frac{2}{3}e^{-2x/3} I_{(0,\infty)}(x) \qquad F(x) = 1 - e^{-2x/3}
$$

(a)  $P[X < 1, 5] = \int_0^{1,5} f(x) dx = F(1, 5) = 0.63$ (b)  $P[X > 5] = \int_5^\infty f(x) dx = 1 - F(5) = 0.036$ (c)  $P[X < 0.5] = \int_{0.5}^{2.5} f(x) dx = F(2, 5) - F(0, 5) = 0.53$ 0,5 (d)  $P[X > 1, 5 | X > 1] = \frac{\int_{1,5}^{\infty} f(x) dx}{\int_{1}^{\infty} f(x) dx}$  $\frac{\int_{1.5} f(x) dx}{\int_{1}^{\infty} f(x) dx} = {}^{1}P[X > 0, 5] = 1 - F(0, 5) = 0.72$ (e)  $P[X < 3, 5|X > 2] = \frac{\int_2^{3.5} f(x) dx}{\int_2^{3.5} f(x) dx}$  $\frac{\int_2^{3/5} f(x) dx}{\int_2^{3/5} f(x) dx} = \frac{F(3,5) - F(2)}{1 - F(2)} = {}^{1}P[X < 1, 5] = F(1,5) = 0.63$ Soluções computacionais com o programa R:  $>$  (pa <- pexp $(1.5, \text{ rate} = 2/3)$ ) [1] 0.6321  $>$  (pb  $\leftarrow$  pexp(5, rate=2/3, lower=F)) [1] 0.03567 > (pc <- diff(pexp(c(0.5,2.5), rate=2/3))) [1] 0.5277

 $1$ propriedade de falta de memória da exponencial

```
> (pd <- pexp(0.5, rate=2/3, lower=F))
[1] 0.7165
> (pe <- pexp(1.5, rate=2/3))
[1] 0.6321
```
# Semana 7 (av-05)

- 1. Seja uma v.a. X com distribuição normal de média  $\mu = 250$  e variância  $\sigma^2 = 225$ . Obtenha:
	- (a)  $P[X > 270]$ .
	- (b)  $P[X < 220]$ .
	- (c)  $P[|X \mu| > 25].$
	- (d)  $P[|X \mu| < 30].$
	- (e)  $P[X < 270|X > 250]$ .
	- (f) o valor  $x_1$  tal que  $P[X > x_1] = 0, 80$ .
	- (g) o valor  $x_2$  tal que  $P[X < x_2] = 0,95$ .
	- (h) qual deveria ser um novo valor da média  $\mu$  para que  $P[X < 240] \leq 0, 10$ ?
	- (i) com  $\mu = 250$  qual deveria ser um novo valor da variância  $\sigma^2$  para que  $P[X < 240] \leq 0, 10$ ?

 $X \sim N(250, 15^2)$ 

(j) qual deveria ser um novo valor da variância  $\sigma^2$  para que  $P[|X - \mu| > 15] \le 0, 10$ ?

### Solução:

(a)  $P[X > 270] = P[Z > \frac{270 - 250}{15}] = P[Z > 1.3333] = 0.0912$ (b)  $P[X < 220] = P[Z < \frac{220 - 250}{15}] = P[Z < -2] = 0.0228$ (c)  $P[|X - \mu| > 25] = P[X < 225 \cup X > 275] = P[Z < -1.667] + P[Z > 1.667] = 0.0956$ (d)  $P[|X - \mu| < 30] = P[220 < X < 280] = P[-2 < Z < 2] = 0.9545$ (e)  $P[X < 270 | X > 250] = \frac{P[250 < X < 270]}{P[X > 250]} = \frac{0.4088}{0.5} = 0.8176$ (f)  $z = \frac{x_1 - 250}{15} = -0.842 \longrightarrow x_1 = 237.4$ (g)  $z = \frac{x_2 - 250}{15} = 1.645 \longrightarrow x_2 = 274.7$ (h)  $z = \frac{240 - \mu}{15} = -1.282 \longrightarrow \mu = 259.2$ (i)  $z = \frac{240 - 250}{\sigma} = -1.282 \longrightarrow \sigma = 7.8 \longrightarrow \sigma^2 = 60.8$ (j)  $P[|X < \mu| > 15] = P[X < \mu - 15 \cup X > \mu + 15] \le 0, 10 \longrightarrow z = \frac{15}{\sigma} = 1.645 \longrightarrow \sigma = 9.1 \longrightarrow \sigma^2 = 83.1$ Comandos em R para soluções: > (qa <- pnorm(270, mean=250, sd=15, lower=FALSE)) [1] 0.09121 > (qb <- pnorm(220, mean=250, sd=15)) [1] 0.02275 > (qc <- 2\*pnorm(250-25, mean=250, sd=15)) [1] 0.09558 > (qd <- diff(pnorm(c(250-30,250+30), mean=250, sd=15))) [1] 0.9545 > (qe <- diff(pnorm(c(250,270), mean=250, sd=15))/pnorm(250, mean=250, sd=15, lower=FALSE)) [1] 0.8176  $>$  (qf  $<-$  qnorm(0.80, mean=250, sd=15, lower=FALSE)) [1] 237.4 > (qg <- qnorm(0.95, mean=250, sd=15)) [1] 274.7  $>$  (qh <- 240 - 15 \* round(qnorm(0.10), dig=3)) [1] 259.2 > (qi <- (240 - 250)/round(qnorm(0.10), dig=3))

# Semana 8 (av-06)

- 1. O volume de dados transmitido por dia em uma rede são independentes e possuem distribuição normal com média de 240 e variância de 900 unidades.
	- (a) Em quantos dias por ano (365 dias) espera-se que o volume de dados transmitido ultrapasse 300 unidades?
	- (b) Qual o volume deve ser transmitido em pelo menos 75% dos dias?
	- (c) Adota-se como dias usuais os que possuem valores ao redor da m´edia em 80% dias dias. Quais volumes determinam esses limites?
	- (d) Qual a probabilidade do volume total transmitido em uma semana estar acima de 1800 unidades?
	- (e) Qual a probabilidade do volume de transmiss˜ao estar acima de 265 unidades em cinco dias consecutivos?
	- (f) Qual a probabilidade do volume diário não ultrapassar 250 unidades nenhuma vez em uma semana?
	- $(g)$  Partindo de um dia qualquer, qual a probabilidade de ser necessário esperar mais que 3 dias para que o volume diário ultrapasse 280 unidades?
	- (h) Atribui-se um custo por uso da banda de 10 u.m. (unidades monet´arias) para dias com volume abaixo de 200 unidades, 15 u.m. para dias com volume entre 200 e 250, 20 u.m. para dias com volume entre 250 e 280 u.m. e 30 u.m. para dias com volume acima de 280 u.m..
		- i. Monte a distribuição de probabilidades do custo diário.
		- ii. Qual o custo esperado em um mês (30 dias)?

Dica: em um item acima pode-se usar o seguinte resultado: Se  $X \sim N(\mu, \sigma^2)$  e  $X_1, X_2, \ldots, X_n$  são independentes, então  $\sum_{i=1}^n X_i \sim N(n \cdot \mu, n \cdot \sigma^2)$ .

## Solução:

$$
X \sim N(\mu = 240, \sigma^2 = 900)
$$

- (a)  $365 \cdot P[X > 300] = 365 \cdot P[Z > \frac{300 240}{30}] = 365 \cdot P[Z > 2] = 365 \cdot 0.02275 = 8.304$
- (b)  $P[X > x_b] = 0,75 \longrightarrow z = -0.6745 = \frac{x_b 240}{30} \longrightarrow x_b = 219.8$
- (c)  $P[-x_c < X < x_c] = P[\mu k < X < \mu + k] = P[-k/30 < Z < k/30] = 0,80 \rightarrow z = 1.28 = \frac{x_c 240}{30} \rightarrow x_c = 278.4$
- (d)  $P[\sum_{i=1}^{7} X_i > 1800] = P[Z > \frac{1800 7.240}{30\sqrt{7}}] = P[Z > 1.512] = 0.0653$
- (e) (Sob independência)  $(P[X > 265])^5 = (P[Z > \frac{265-240}{30}])^5 = (P[Z > 0.833)^5 = (0.2023)^5 = 0.0003391$
- (f) (Sob independência)  $(P[X < 250])^7 = (P[Z < \frac{250-240}{30}])^7 = (P[Z < 0.333)^7 = (0.7977)^7 = 0.03963$
- $(g)$

$$
Y\sim
$$
número de dias antes do dia que ultrapassa $280$ 

$$
Y \sim \text{G}(p = P[X > 280] = P[Z > \frac{280 - 240}{30}] = P[Z > 1.333] = 0.09121)
$$
  

$$
P[Y > 3] = 1 - P[Y \le 3] = 1 - (P[Y = 0] + P[Y = 1] + P[Y = 2] + P[Y = 3]) = 0.3801
$$

 $V$  : custo diário

$$
(h) \quad i.
$$

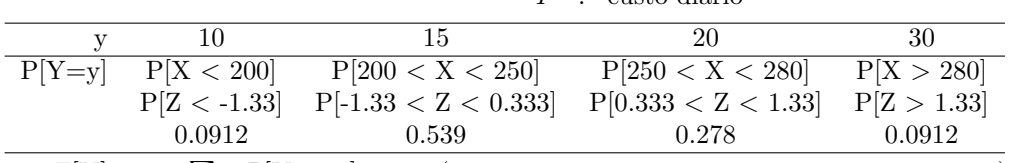

ii. 
$$
30 \cdot E[Y] = 30 \cdot \sum y_i P[Y = y_i] = 30 \cdot (10 \cdot 0.0912 + 15 \cdot 0.539 + 20 \cdot 0.278 + 30 \cdot 0.0912) = 30 \cdot 17.3 = 519.1
$$

# Solução Computacional:

 $>$  # a) > (qa <- 365\*pnorm(300, m=240, sd=30, lower=FALSE)) [1] 8.304

> # b) > (qb <- qnorm(0.25, m=240, sd=30)) [1] 219.8  $>$  # c) > (qc <- qnorm(c(0.1, 0.9), m=240, sd=30)) [1] 201.6 278.4  $> # d)$ > (qd <- pnorm(1800, m=240\*7, sd=sqrt(7)\*30, lower=FALSE)) [1] 0.06529  $> 44$   $011$ > (qd1 <- pnorm(1800/7, m=240, sd=30/sqrt(7), lower=FALSE)) [1] 0.06529  $> # e)$ > (pe <- pnorm(265, m=240, sd=30, lower=FALSE)); (qe <- pe^5) [1] 0.2023 [1] 0.0003391  $>$  # f)  $>$  (pf <- pnorm(250, m=240, sd=30)); (qf <- pf^7) [1] 0.6306 [1] 0.03963  $>$  #  $g$ ) > (pg <- pgeom(4, prob=pnorm(280, m=240, sd=30, low=F))) [1] 0.3801 > ## > Pr <- diff(pnorm(c(-Inf, 200, 250, 280, Inf), m=240, sd=30))  $>$  names(Pr) <-  $c(10, 15, 20, 30)$  $> # h1)$  $>(qg1 \leftarrow Pr)$ 10 15 20 30 0.09121 0.53935 0.27823 0.09121  $>$  #  $h2)$ > (qg2 <- 30\*sum(Pr \* c(10,15,20,30))) [1] 519.1

## Semana 10 (av-07)

1. Seja uma variável aleatório X com distribuição uniforme<sup>2</sup> : X ~ U[0,1] e seja uma variável definida por Y = X<sup>2</sup>. Encontre a função de densidade de probabilidade de Y e esboce os gráficos de  $f_X(x)$  e  $f_Y(y)$ .

$$
X \sim U[0, 1]
$$
  
\n
$$
f_X(x) = \frac{1}{1 - 0} = 1 \text{ I}_{[0,1]}(x)
$$
  
\n
$$
Y = h(x) = X^2 \text{ (fungão monótona crescente em } [0, 1])
$$
  
\n
$$
X = h^{-1}(y) = \sqrt{y}
$$
  
\n
$$
\frac{dx}{dy} = \frac{1}{2\sqrt{y}}
$$
  
\n
$$
x = 0 \rightarrow y = 0; x = 1 \rightarrow y = 1 \rightarrow I_{[0,1]}(y)
$$
  
\n
$$
f_Y(y) = f_X(h^{-1}(y)) \cdot \left| \frac{dx}{dy} \right| = 1 \cdot \frac{1}{2\sqrt{y}}
$$
  
\n
$$
\log_0 f_Y(y) = \frac{1}{2\sqrt{y}} I_{[0,1]}(y)
$$

Gráficos das densidades e (10.000) simulações.

```
<sup>2</sup>lembrando que se X \sim U[a, b], f_X(x) = 1/(b - a).
```
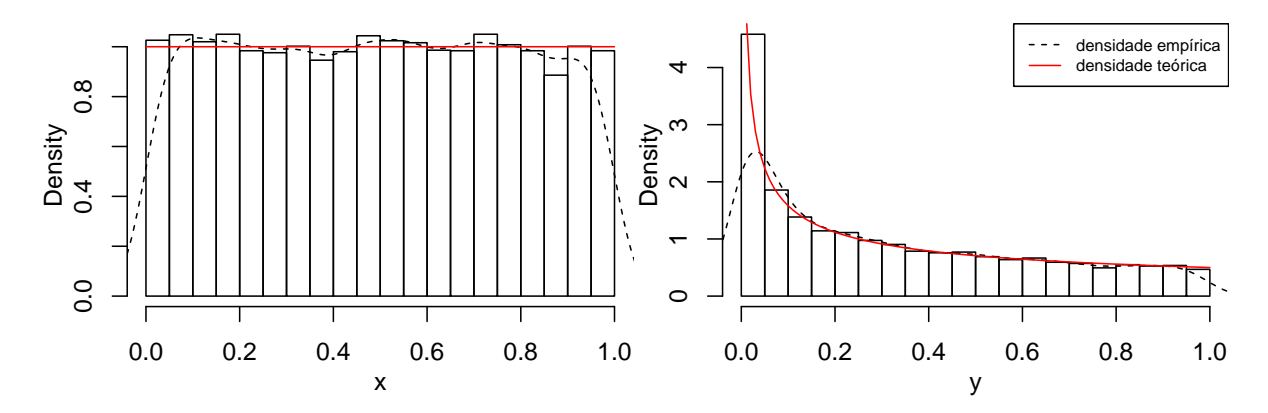

Figura 2: Gráficos com linhas das densidades de X (esquerda) e Y (direita) e histogramas e densidades empíricas (linha tracejada) de 10.000 simulações das variáveis  $X$  e  $Y$ .

Comandos do programa  $R$  para gerar o gráfico das distribuições:

```
> x <- runif(10000)
> y \le - x^2> par(mfrow=c(1,2), mar=c(3,3,0,0), mppc(2,1,0))> hist(x, prob=TRUE, main="")
> lines(density(x), lty=2)
> curve(dunif(x), from=0, to=1, col=2, lty=1, add=TRUE)
> hist(y, prob=TRUE, main="")
> lines(density(y), lty=2)
> fy \leftarrow function(y){1/(2*sqrt(y))}
> curve(fy, from=0, to=1, col=2, lty=1, add=TRUE)
> legend("topright", c("densidade empírica", "densidade teórica"), lty=c(2,1), cex=0.7, col=1:2)
```
2. O conjunto de dados *studentdata* do pacote LearnBayes do programa R contém os registros de 657 questionários aplicados à estudantes. A tabela a seguir mostra os 10 primeiros registros dos questionários.

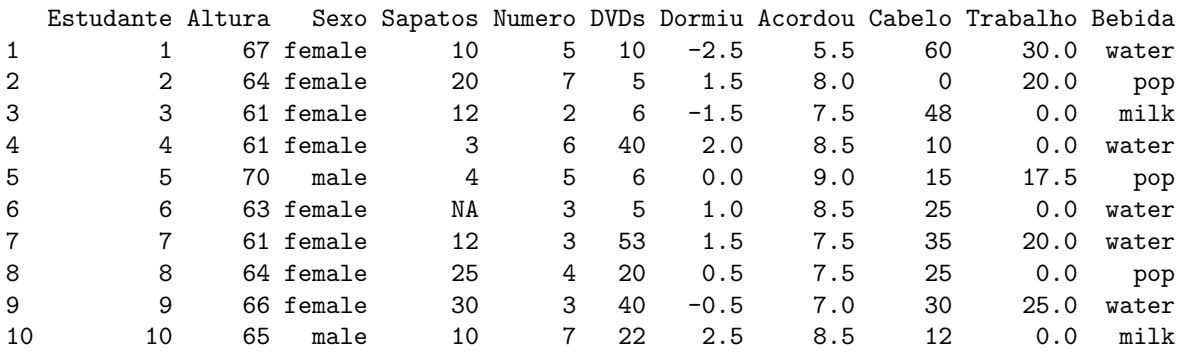

As colunas se referem às seguintes questões:

- $\bullet~$  Estudante: número do estudante
- Altura: altura em polegadas
- Sexo: sexo (Masculino/Feminino)
- Sapatos: n´umero de pares de sapato que possui
- $\bullet\,$  Numero: um número escolhido entre 0 e 10
- DVDs: n´umero de DVD's de filmes que possui
- Dormiu: hora que foi dormir na noite anterior (em relação à meia noite)
- Acordou: hora que acordou na manhã seguinte
- $\bullet\,$  Cabelo: custo do último corte de cabelo
- Trabalho: n´umero de horas (semanais) de trabalho
- $\bullet$  Bebida: bebida usual na janta (água, leite, suco/refrigerante)
- (a) Considere os gráficos mostrados nas figuras a seguir. Para cada um deles comente sua interpretação, se o gráfico ´e ou n˜ao o mais adequado e, caso n˜ao seja, esboce o gr´afico que seria mais adequado.
- (b) Interprete os gráficos e resultados neles mostrados.

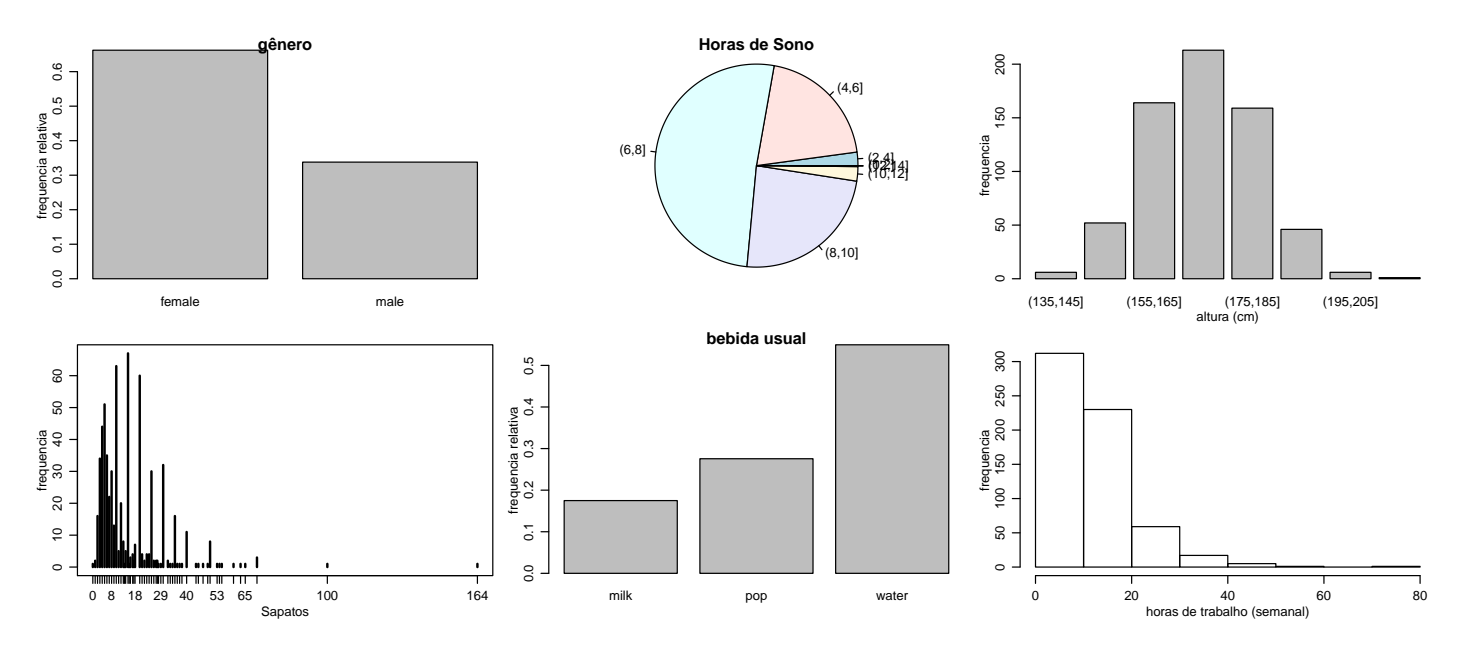

Figura 3: Gráficos do questionário aplicado aos estudantes

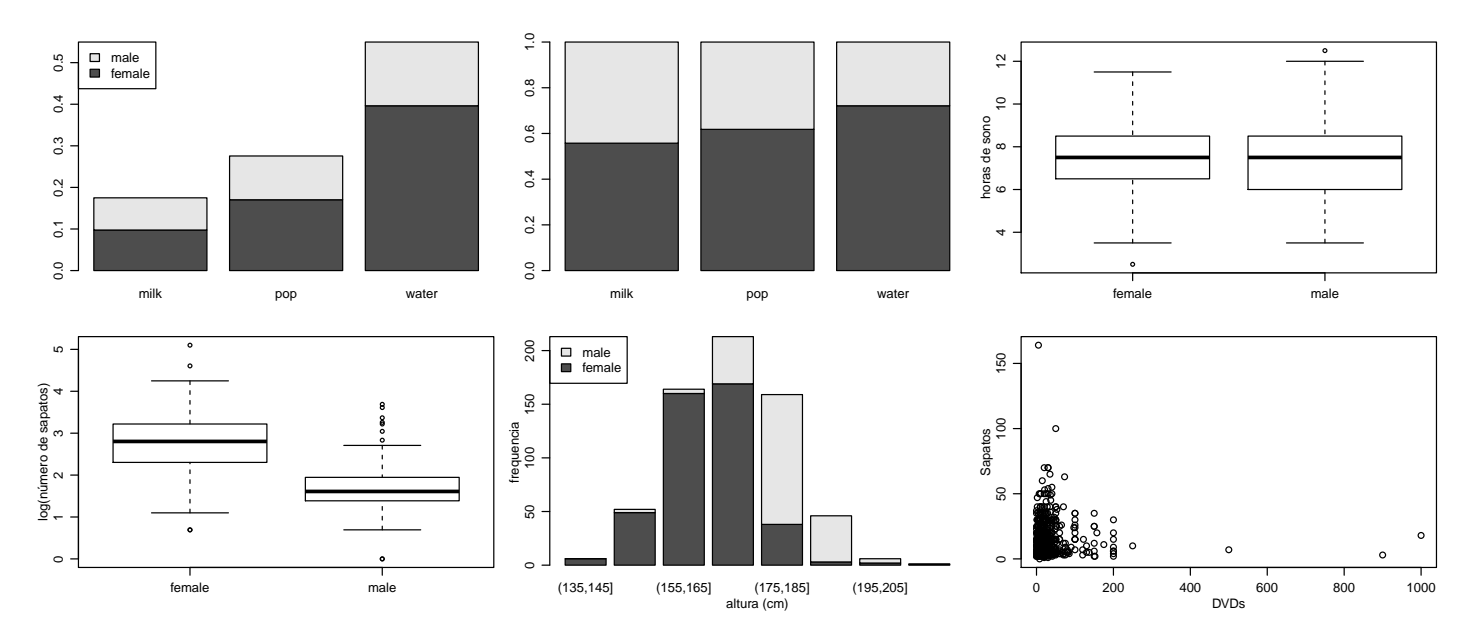

Figura 4: Gráficos do questionário aplicado aos estudantes